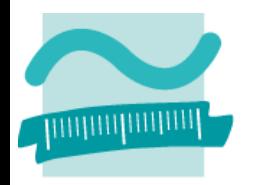

BEUTH HOCHSCHULE FÜR TECHNIK BERLIN **University of Applied Sciences** 

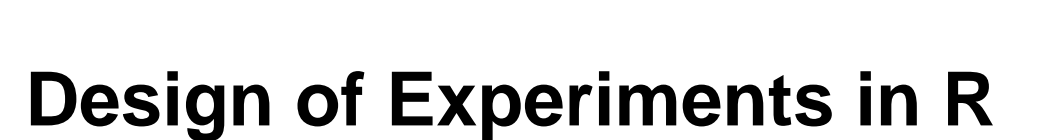

*Prof. Ulrike Grömping BHT Berlin*

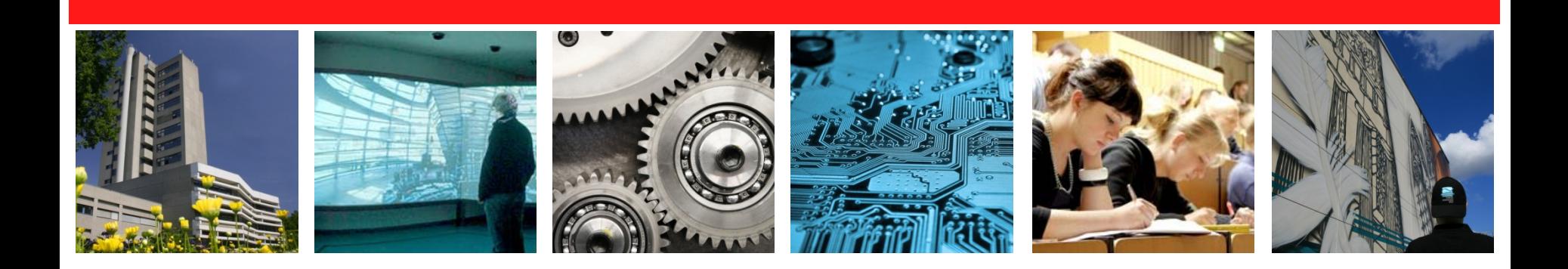

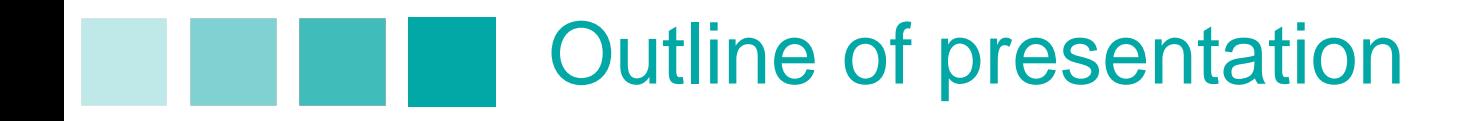

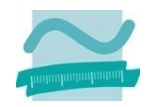

### **Design of Experiments (DoE) in R**

**High-level goals** 

■ Structure / Output objects

**Scope** 

Some usability aspects

■ Call for contributions

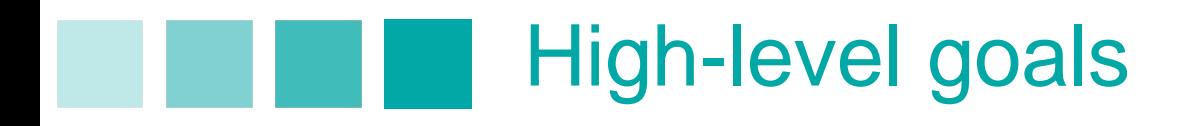

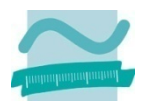

Mission: Support application of (Industrial) DoE in R

### Target users:

р.<br>По Inexperienced / insecure users, who need to be presented with a minimal set of preselected choices

 Expert users, who need state-of-the-art methods and the flexibility for making the most of their expertise

Make R competitive in the market for DoE software

- **Provide full base functionality for DoE in R**
- Implement some advanced methods
- Well-structured GUI (comfort cannot be fully competitive)

Hope: Laying the foundation

 $\rightarrow$  others will also implement advanced DoE functionality in R

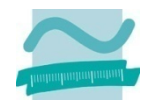

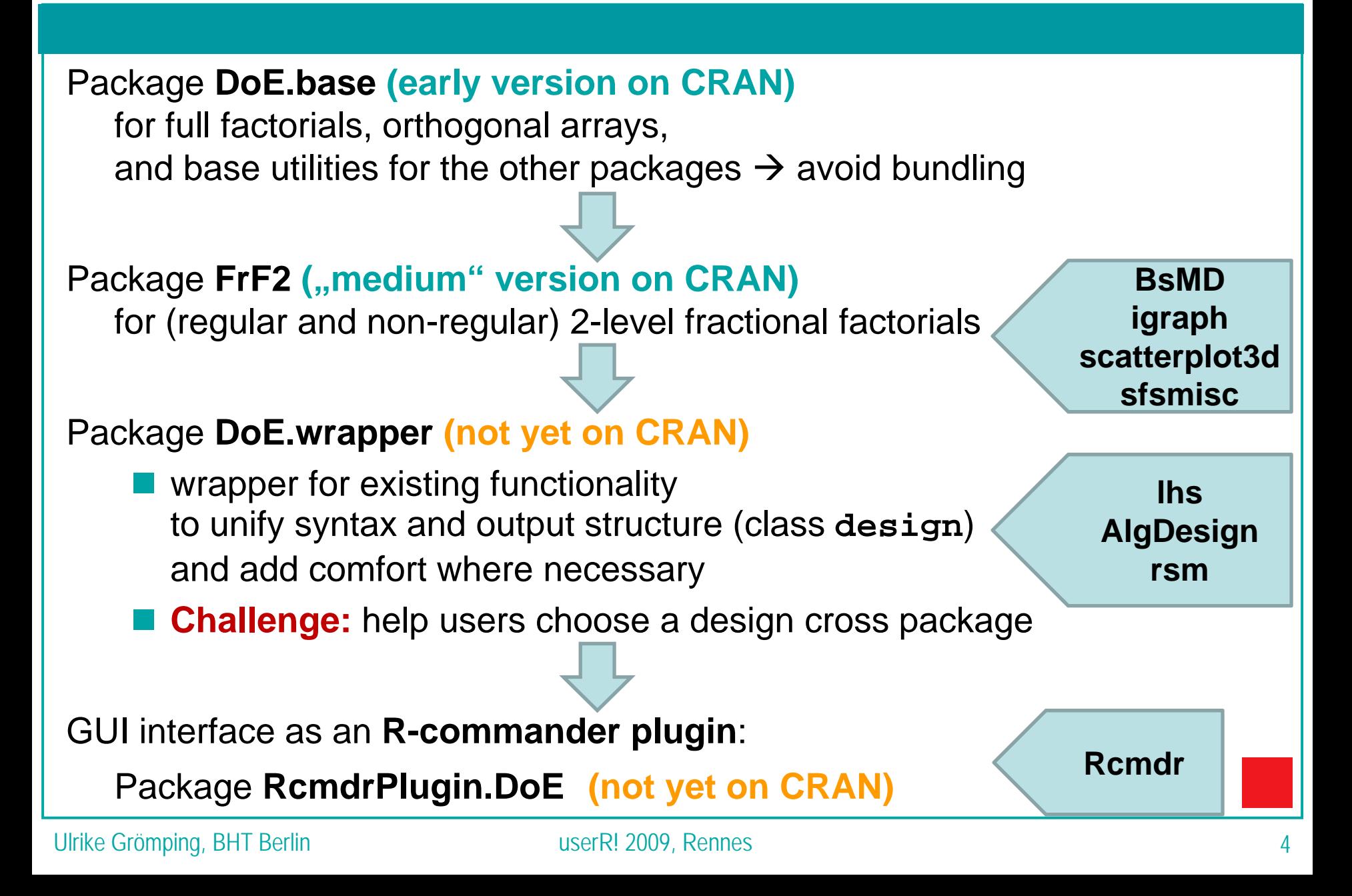

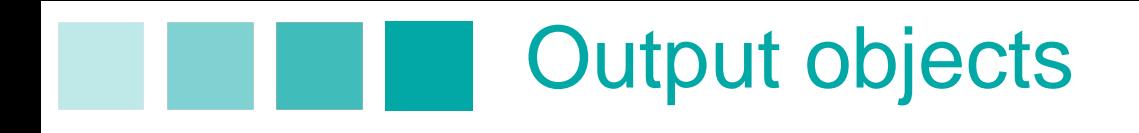

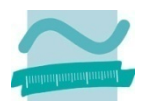

The same output structure for all types of design: object of S3 class **design**

- is a data frame with attributes
	- **has been inspired DoE-functions** from the White Book (Statistical models in S)
- the data frame itself: the design as factors or uncoded data

#### the attributes

- **desnum:** numeric or coded version of the design
- $\mathbb{R}^3$  **run.order**: data frame with run order information for looking at standard order and returning to randomized order
- **design.info**: list with design type-dependent information

# Scope: Design

- **Full factorials, orthogonal arrays for main effects designs** (package **DoE.base**)
- Orthogonal plans for 2-level factors (package **FrF2**)
	- Regular fractional factorial designs (function **FrF2**)
		- **De** based on catalogues of non-isomorphic designs
		- **Deblocking, split-plot, hard-to-change factor levels**
		- **E** estimable 2-factor interactions
		- not yet: augmentation by foldover or star points intended
		- not yet: designs with 2- and 4-level factors
	- Non-regular designs (function **pb**)
		- **Plackett-Burman,** 
			- some exceptions (16, 32, 64 runs), where better for screening
		- not yet: blocking
- **Latin hypercube samples, response surface designs** for quantitative variables (package **DoE.wrapper**)
	- D-optimal plans, perhaps mixture designs (package **DoE.wrapper**)

# Scope: Design

- **Full factorials, orthogonal arrays** for main effects designs (package **DoE.base**)
	- a few standard special arrays (like Taguchi's L18(2<sup>1</sup>37))
	- All of Warren Kuhfeld's parent arrays are available ([http://support.sas.com/techsup/technote/ts723\\_Designs.txt](http://support.sas.com/techsup/technote/ts723_Designs.txt)),
	- **Soon: child arrays (by expansive replacement method)**
	- vision:

more intricate SAS-like ways of combining these, **a lot of effort!**

- Orthogonal plans for 2-level factors (package **FrF2**)
- Latin hypercube samples, response surface designs for quantitative variables (package **DoE.wrapper**)
- D-optimal plans, perhaps mixture designs (package **DoE.wrapper**)
- Not: various special types of design available in  $\mathbb{R}^n$  as described in the CRAN Task View "ExperimentalDesign"

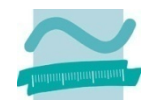

### **Near Future**

- Make existing analysis capabilities accessible through **RcmdrPlugin.DoE** package:
	- **I** linear model functions in general (are in R-commander already)
	- simple plotting facilities for orthogonal 2-level experiments from package **FrF2**
	- analysis facilities for response surface designs from package rsm

#### **Later**

 Special analysis functions (command line use) that make use of the info in class **design** objects for providing reasonable default analyses

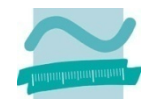

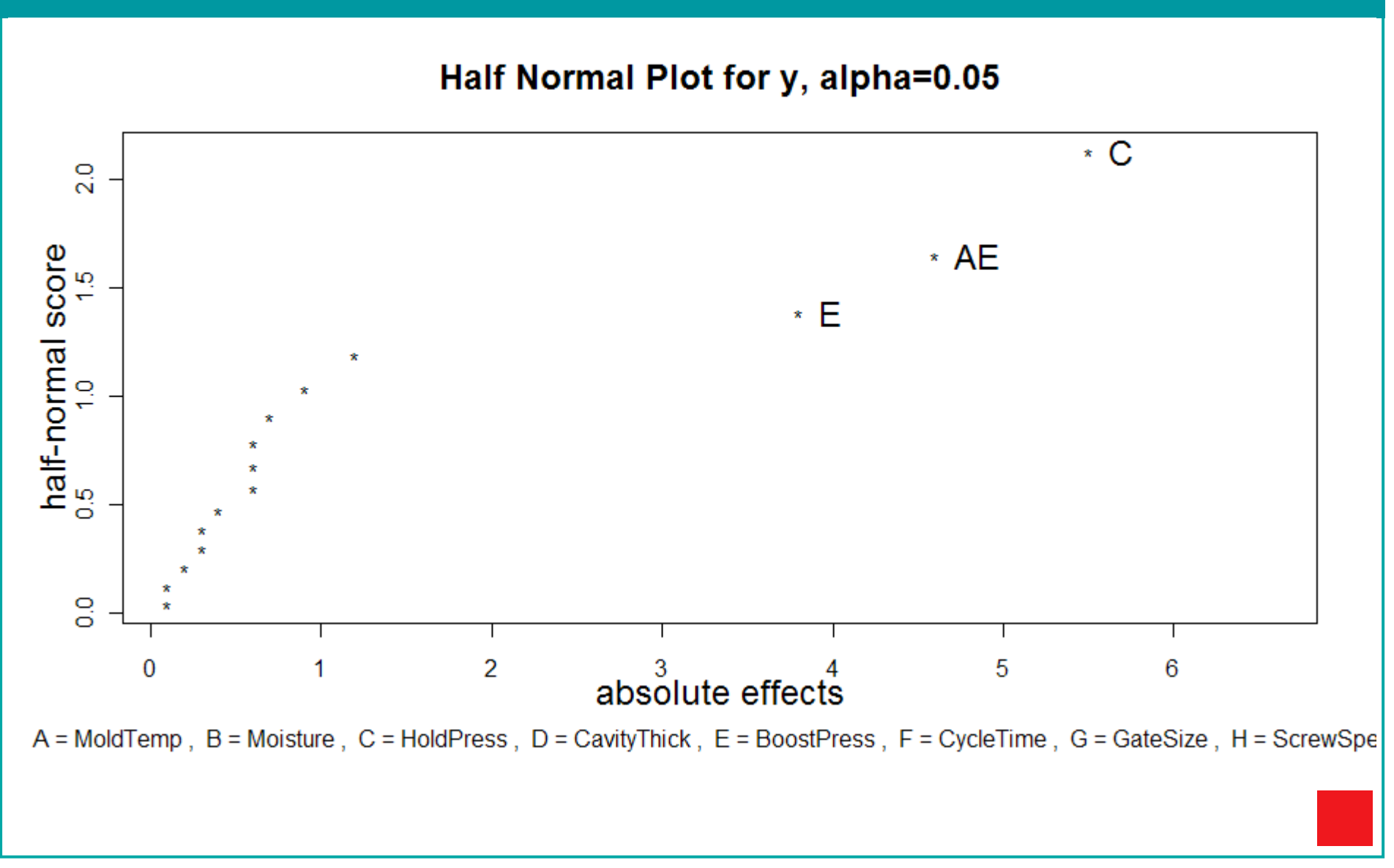

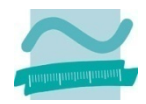

### Main effects plot for y

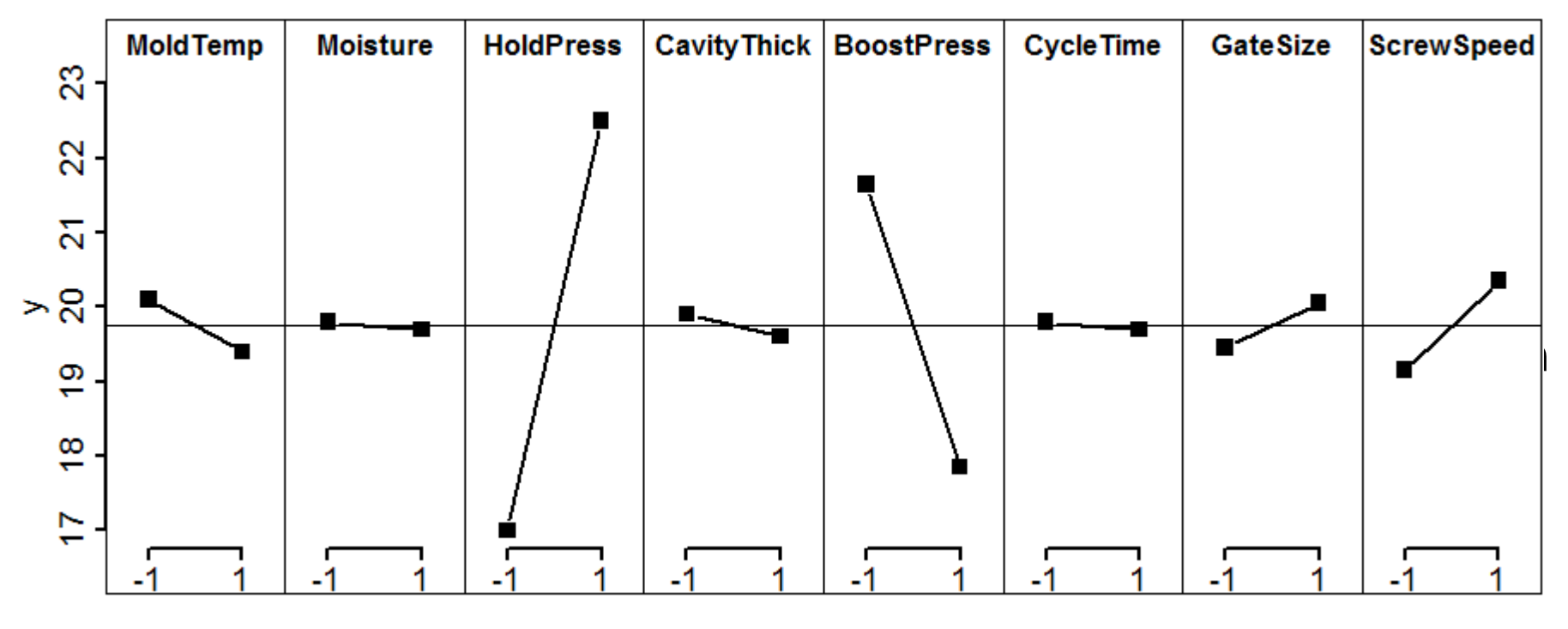

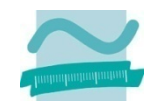

### Interaction plot matrix for y

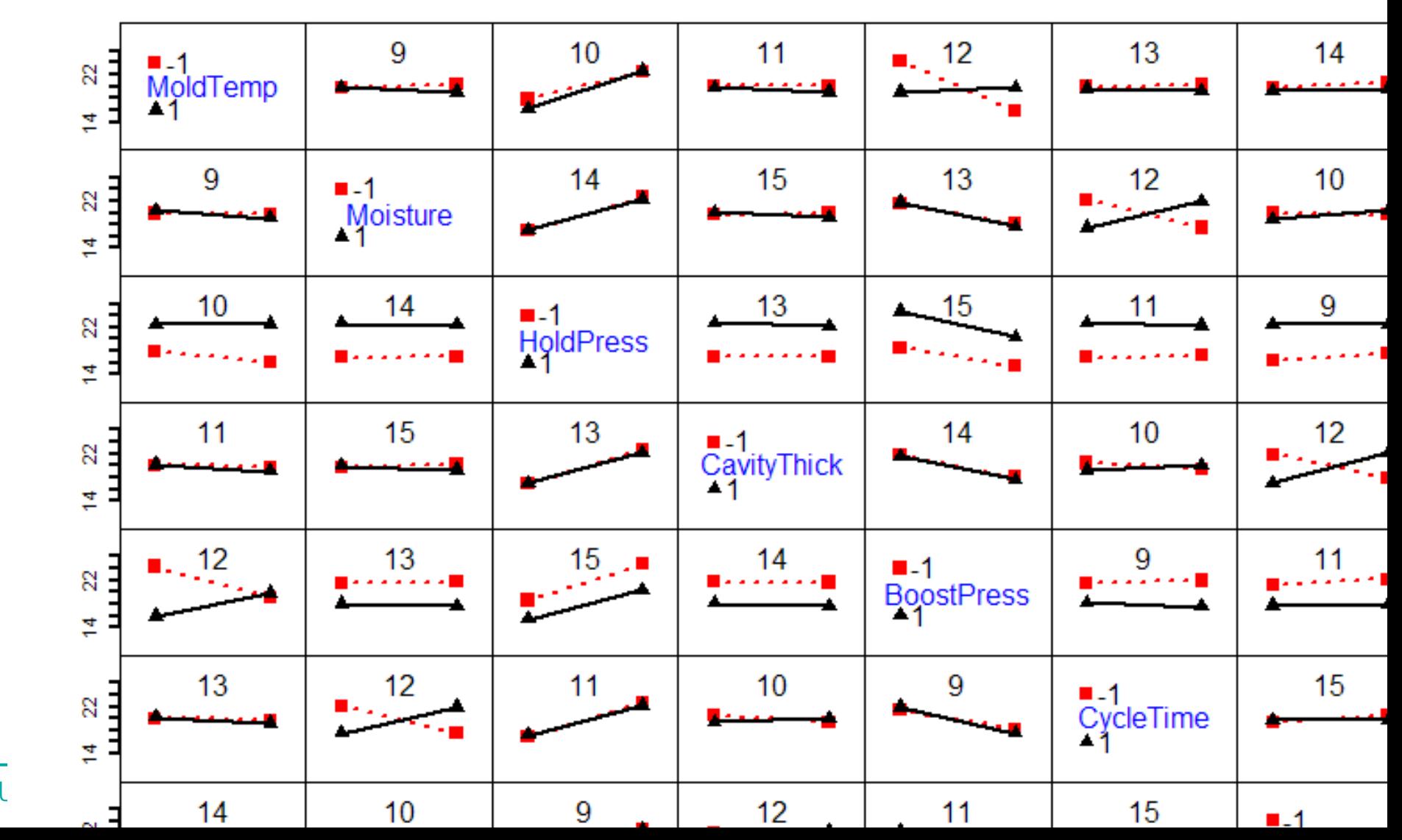

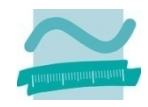

### **Near Future**

- Make existing analysis capabilities accessible through **RcmdrPlugin.DoE** package:
	- **I** linear model functions in general (are in R-commander already)
	- simple plotting facilities for orthogonal 2-level experiments from package **FrF2**
	- analysis facilities for response surface designs from package rsm

#### **Later**

 Special analysis functions (command line use) that make use of the info in class **design** objects for providing reasonable default analyses

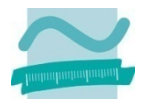

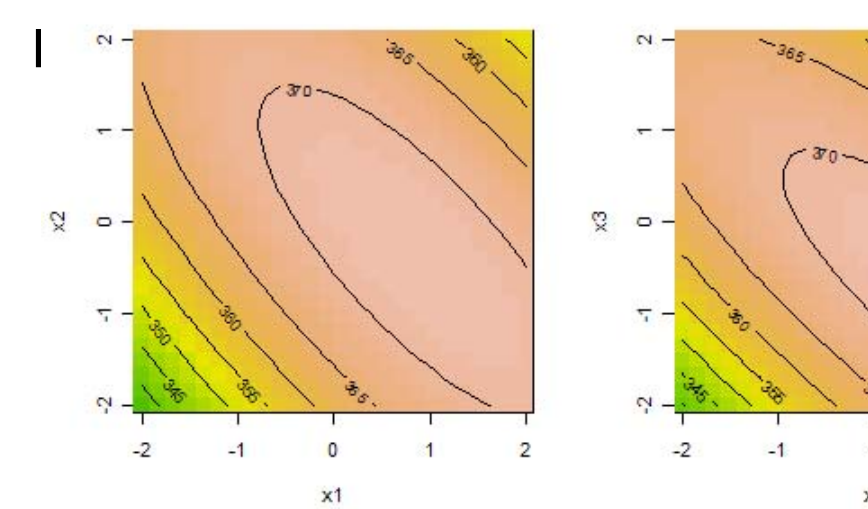

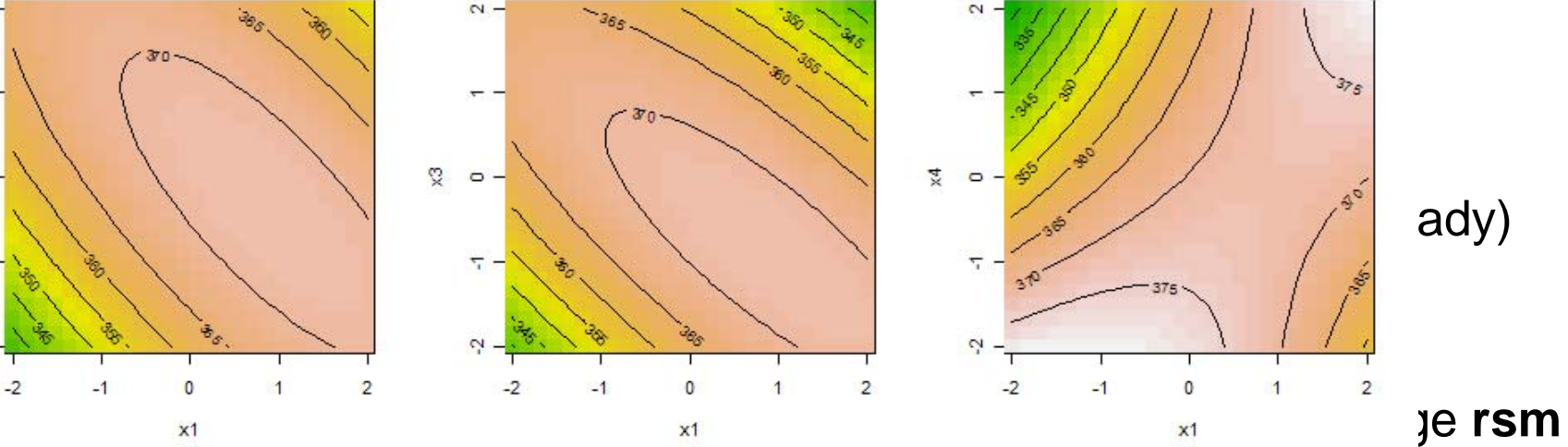

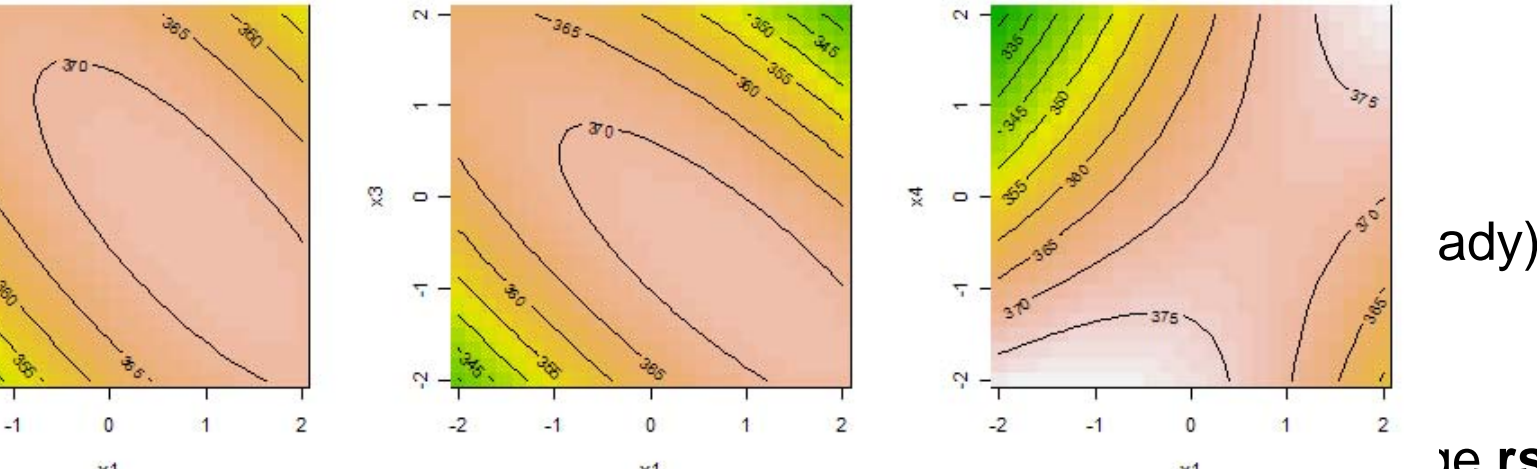

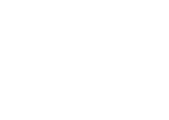

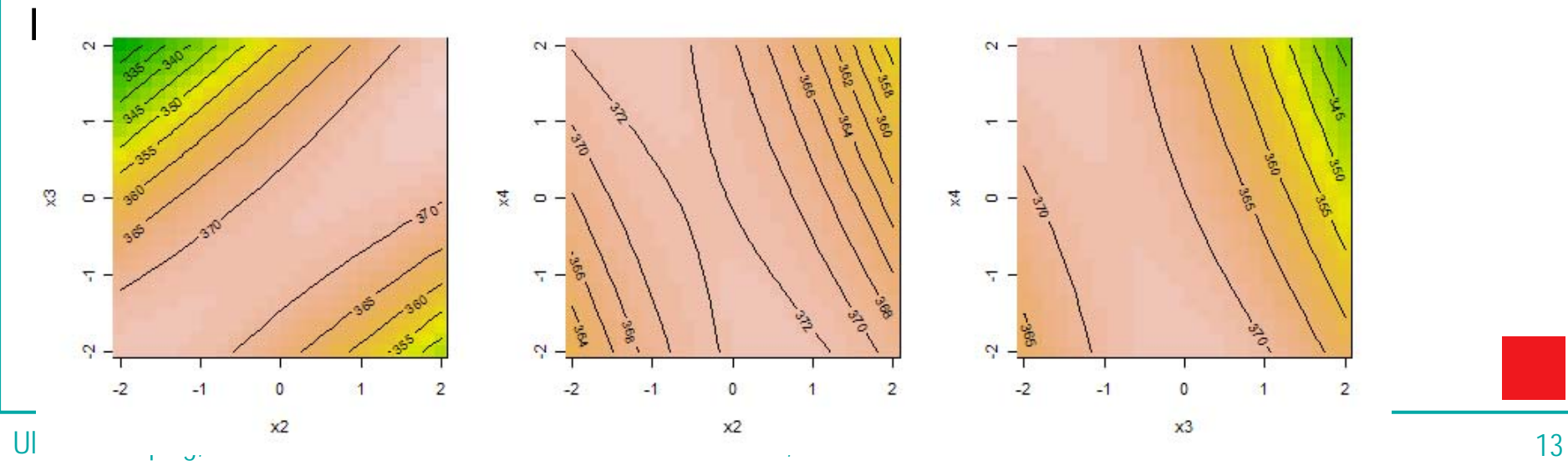

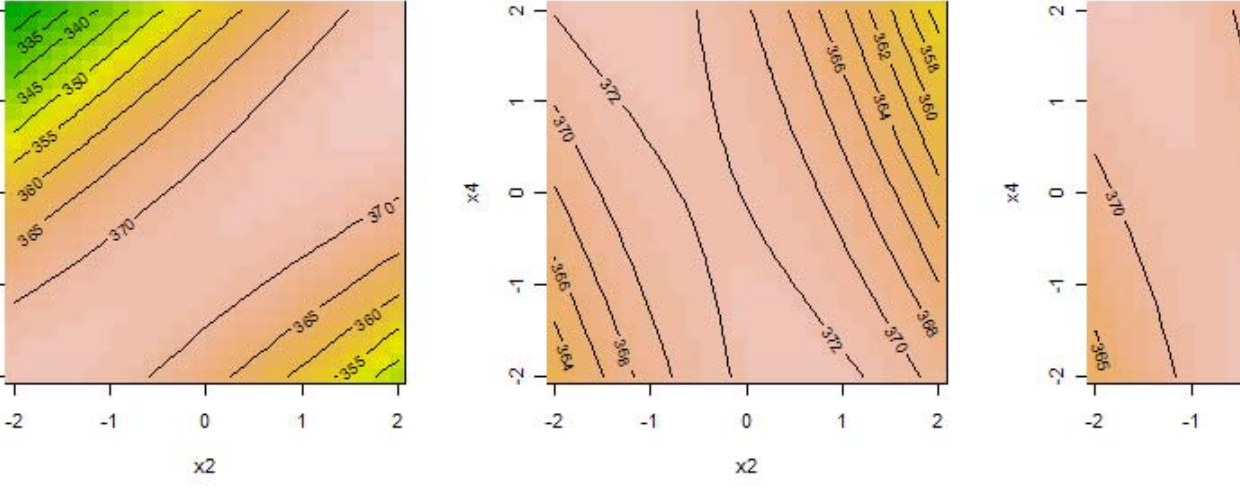

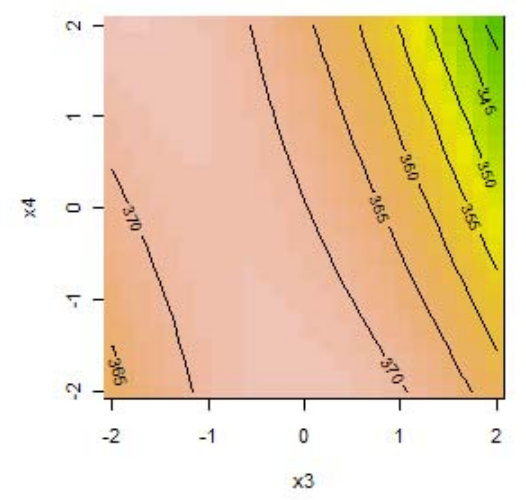

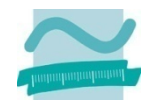

### **Near Future**

- Make existing analysis capabilities accessible through **RcmdrPlugin.DoE** package:
	- **I** linear model functions in general (are in R-commander already)
	- simple plotting facilities for orthogonal 2-level experiments from package **FrF2**
	- analysis facilities for response surface designs from package rsm

#### **Later**

 Special analysis functions (command line use) that make use of the info in class **design** objects for providing reasonable default analyses

# Some usability aspects

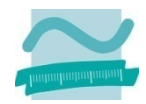

### **Usability is very important for the intended user group!**

- $\mathcal{L}_{\mathcal{A}}$  Work directly with standard R installation
	- direct exporting to xls not possible, produce formatted Excel sheet via html

### **GUI aspects**

- Support both experts and DAUs
	- Simple interface that can be extended to an expert level
- Good help facilities, both on content and interface
- $\mathcal{L}_{\mathcal{A}}$  Store inputs, so that
	- interruption of tedious input work is safe
	- modifications of inputs are comfortably possible during the planning phase of an experiment

# Call for contributions

- The project is **progress**ing well
	- Roughly on time, useful result available by 30/09/2009
	- $\mathbb{R}^3$ Still quite a way to go after September 2009
- **Potential contributions** (more ideas welcome)**:**
	- Bug reports, suggestions for improvement, wishes, Contributions of orthogonal arrays for **DoE.base**
- Beta-testing for **RcmdrPlugin.DoE** (not quite yet)
- $\mathbb{R}^3$ Support on internationalization (not quite yet)
- implementation of special functionality into **DoE.wrapper** or **RcmdrPlugin.DoE**
- separate packages that fit into the project input and output structure
- $\mathbb{R}^3$  SAS macro-like functionality (MktEx) for intricate (market research) designs based on orthogonal arrays

#### $\mathbb{R}^3$ **Bob Wheeler is looking for an "heir" for AlgDesign (optimal DoE)**

 $\mathcal{L}_{\mathcal{A}}$ 

# References

#### R-packages

- $\mathbb{R}^2$ **AlgDesign**: Algorithmic experimental designs. *Bob Wheeler*
- r. **BsMD**: Bayes Screening and Model Discrimination. *Ernesto Barrios*
- $\mathbb{R}^2$ **igraph**: Routines for simple graphs, network analysis. *Gabor Csardi*
- $\mathbb{R}^2$ **lhs**: Latin Hypercube Samples. *Rob Carnell*
- $\mathbb{R}^2$ **scatterplot3d**: 3D Scatter Plot. *Uwe Ligges*
- $\mathbb{R}^2$  **sfsmisc**: Utilities from Seminar für Statistik ETH Zürich. *Martin Mächler and many others*
- $\mathbb{R}^2$ **Rcmdr**: R commander. *John Fox* with contributions from many others
- $\mathbb{R}^2$ **rsm**: Response-surface analysis. *Russ Lenth*

### Other sources

 $\mathbb{R}^3$ 

- $\mathbb{R}^2$  Chambers, J.M. and Hastie, T.J. (1991, eds.). *Statistical models in S*. Chapman and Hall, London. (*The White Book*)
- $\mathbb{R}^2$  Grömping, U. (2008-2009). *CRAN Task View on Design of Experiments.*  [http://<your CRAN mirror>/web/views/ExperimentalDesign.html](http://cran.r-project.org/web/views/ExperimentalDesign.html).

r. Warren Kuhfeld (2009). Orthogonal arrays. <http://support.sas.com/techsup/technote/ts723.html>.

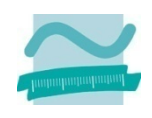